### DigiSim A digitization simulation package

#### Guilherme Lima for the CALICE group at NIU

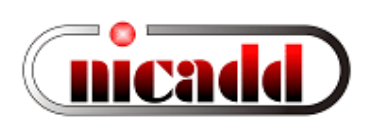

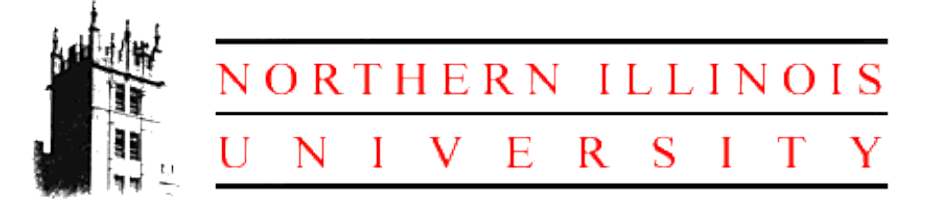

CALICE meeting @ NIU March 14, 2005

### Talk Outline

- DigiSim: Purpose and requirements
- Package description
- Usage and configuration
- Existing modifiers
- Preliminary results
- Current status and summary

# DigiSim

- Goal: a program to simulate the signal propagation and digitization processes for the ILC detector simulation
- DigiSim role is to convert the simulated data (energy depositions and hit timings) into the same format AND *as close as possible* to real data from readout channels.
- Same reco / analysis software can be used for MC and real data.
- *As close as possible* means that all known effects from digitization process should be taken into account, if possible cell ganging, inefficiencies, noise, crosstalks, hot and dead channels, non-linearities, attenuation, etc.

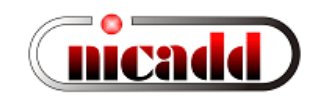

## Requirements and choices

- Basic requirements:
	- Object oriented design to simplify maintenance and implementation of new functionality
	- Intended not only for the full ILC detector, but also for the test beam (TB), as a testbed for full detector digitizaton
	- $-$  To be run either standalone, or as an on-the-fly preprocessor to reconstruction and/or analysis program
	- Like all test beam software, to be written on C++ and based on the LCIO event model
- Marlin chosen as the C++ framework

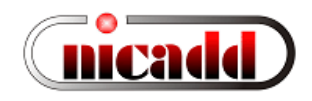

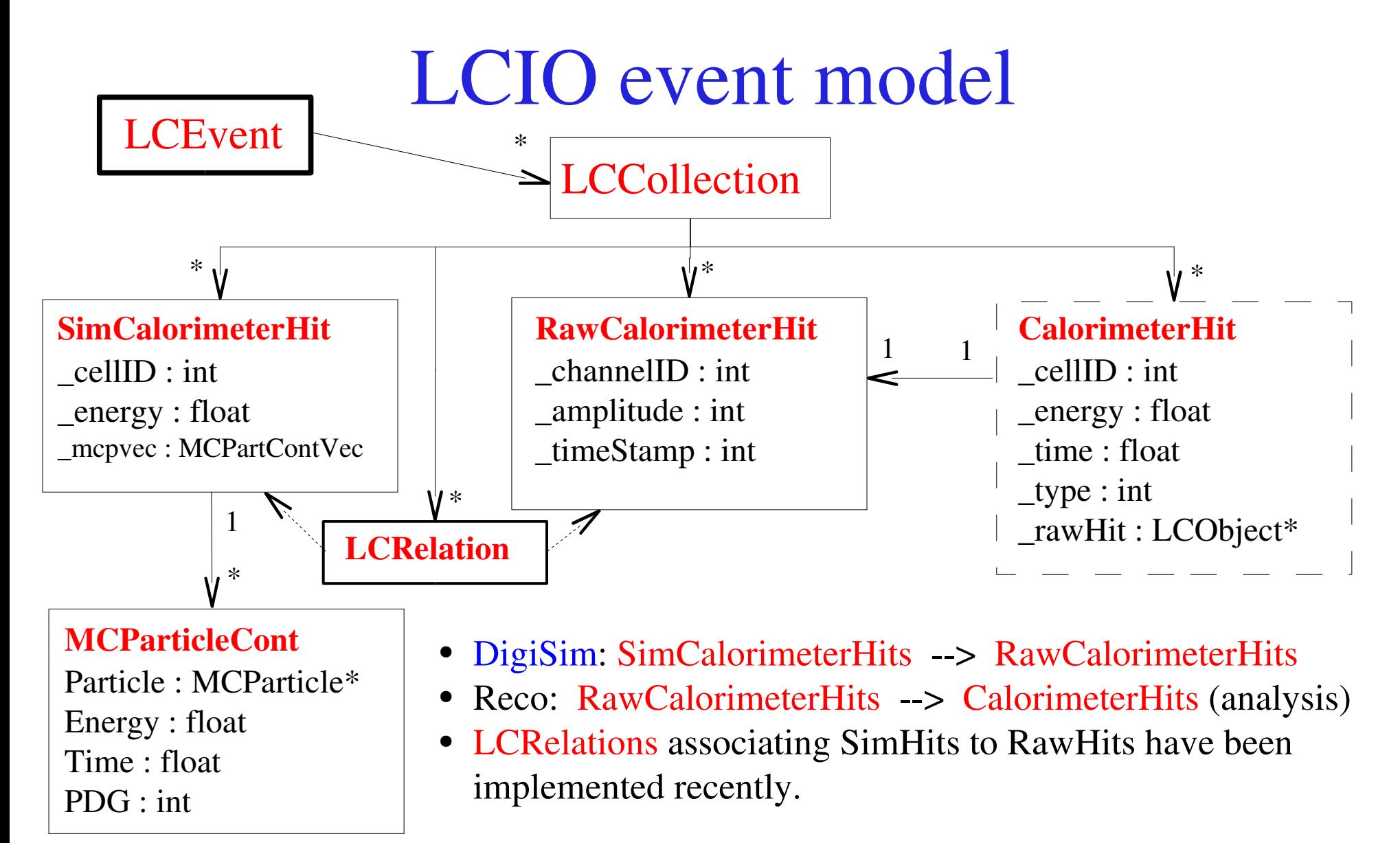

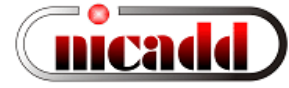

# DigiSim event loop

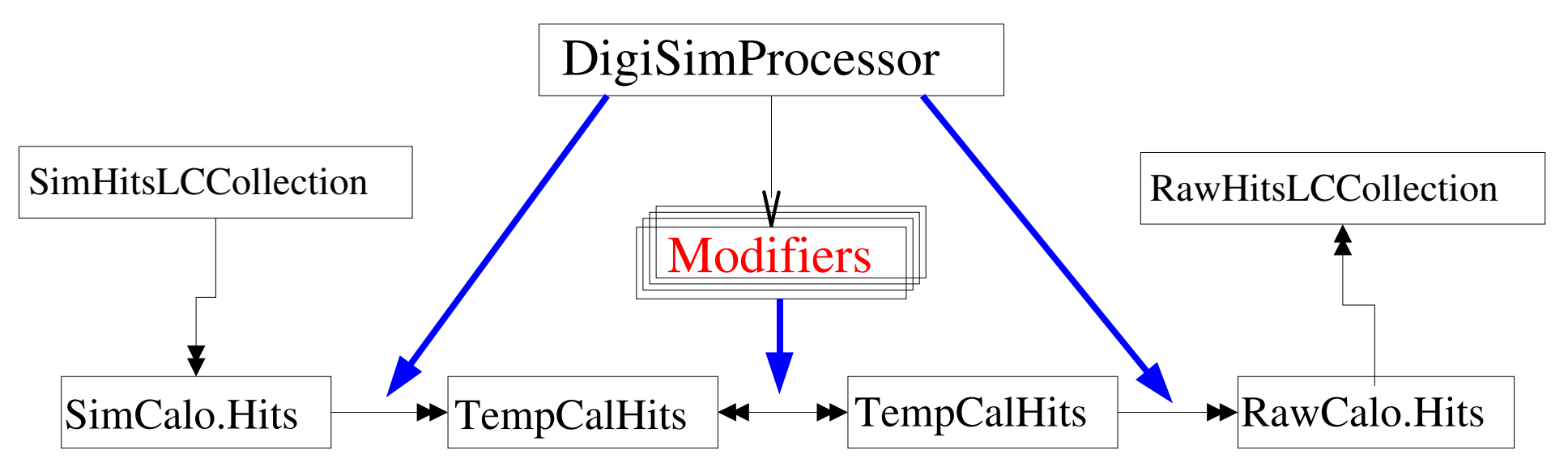

- Calorimeter hits are shown here, but the same structure could also be used for tracker hits
- TempCalHits are both input and output to each modifier (allows for chaining)
- All processing is controlled by a DigiSimProcessor (one per subdetector)
- Modifiers are configured at run time, via the Marlin steering file (efficiencies, noise ratio, etc.)
- New modifiers can be easily created for new functionality (more info later)

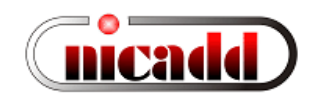

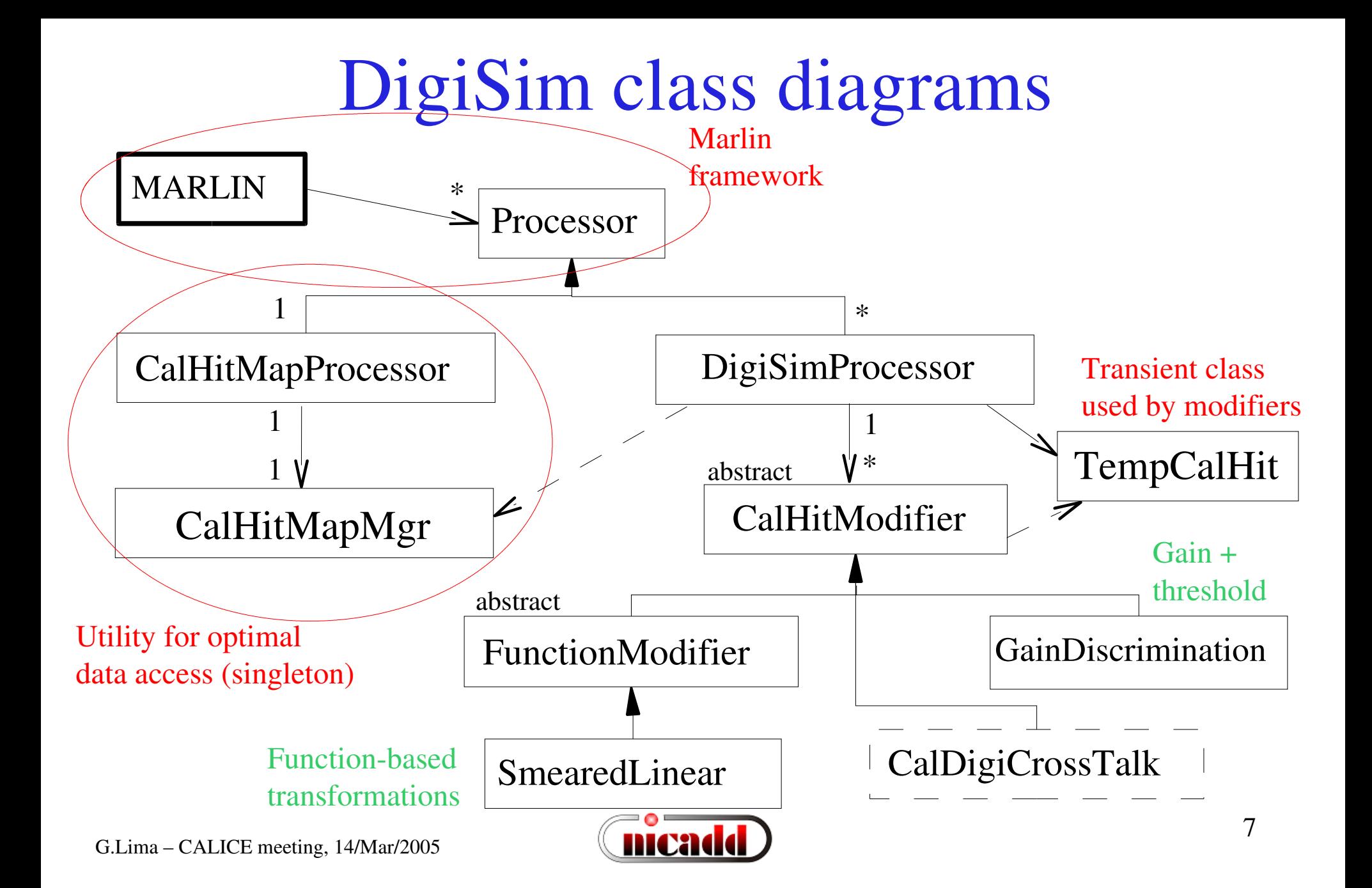

### Existing modifiers

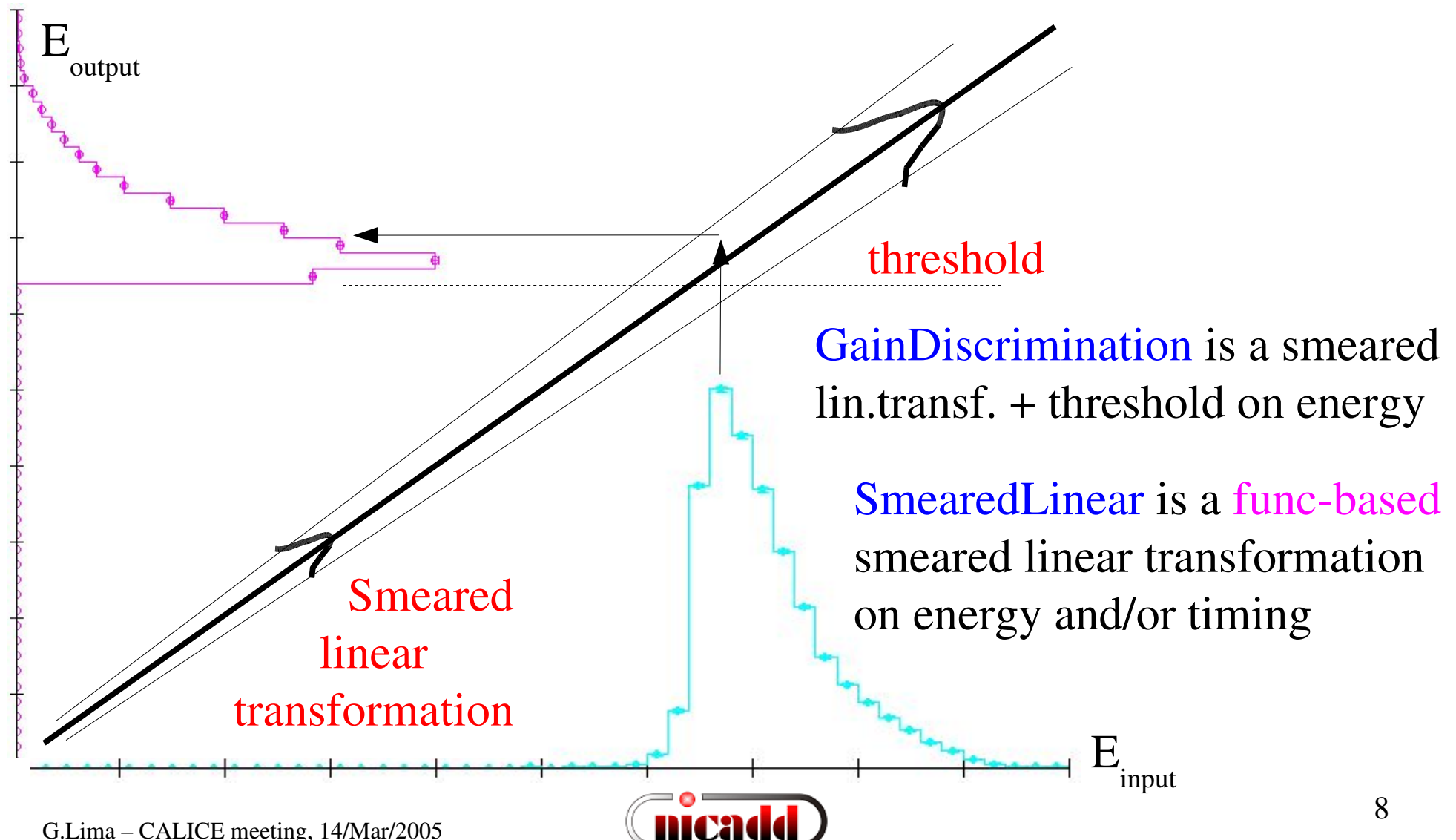

#### Demo: GainDiscrimination modifier

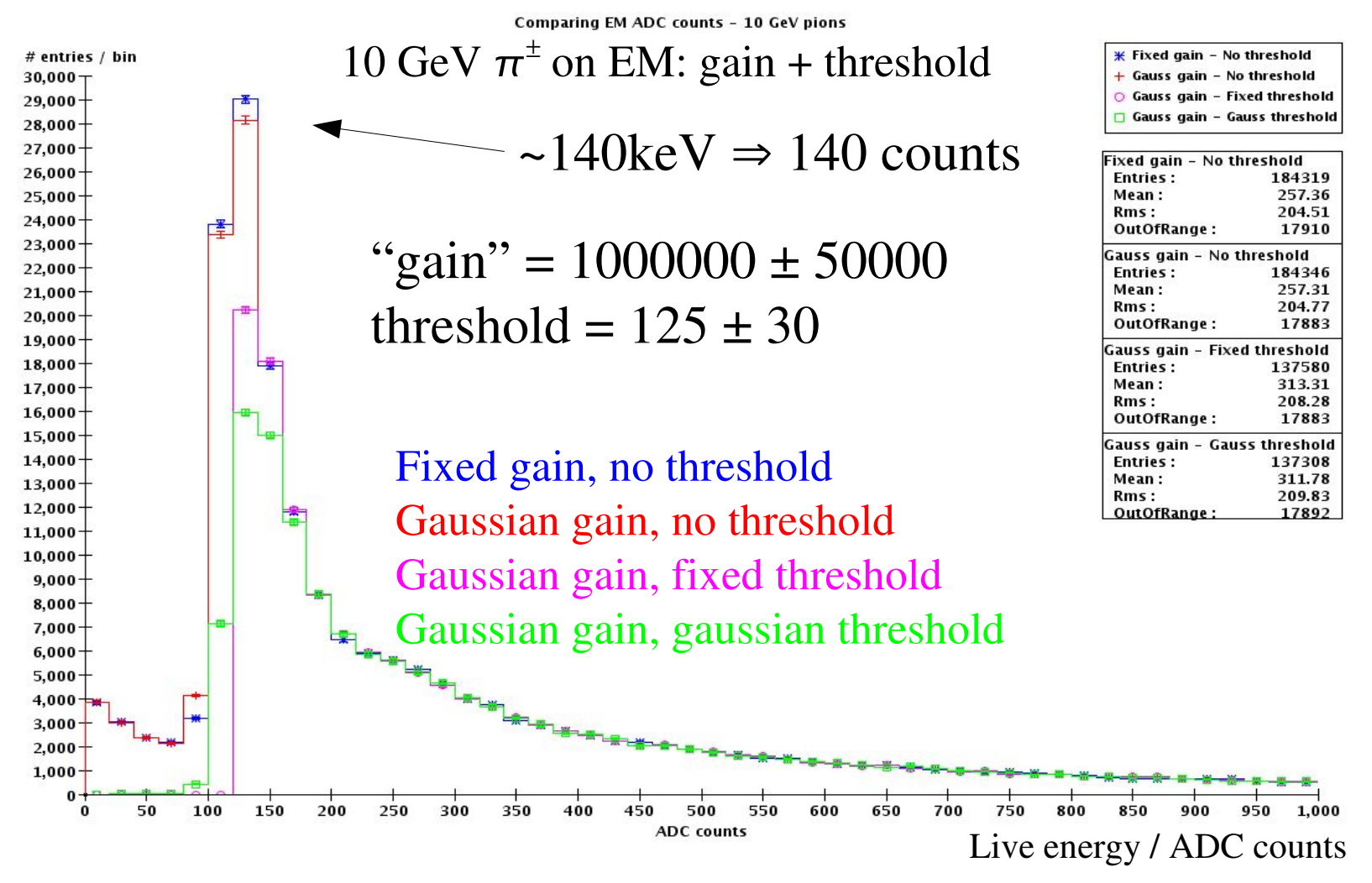

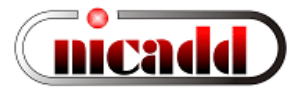

#### Use existing modifiers or create new ones?

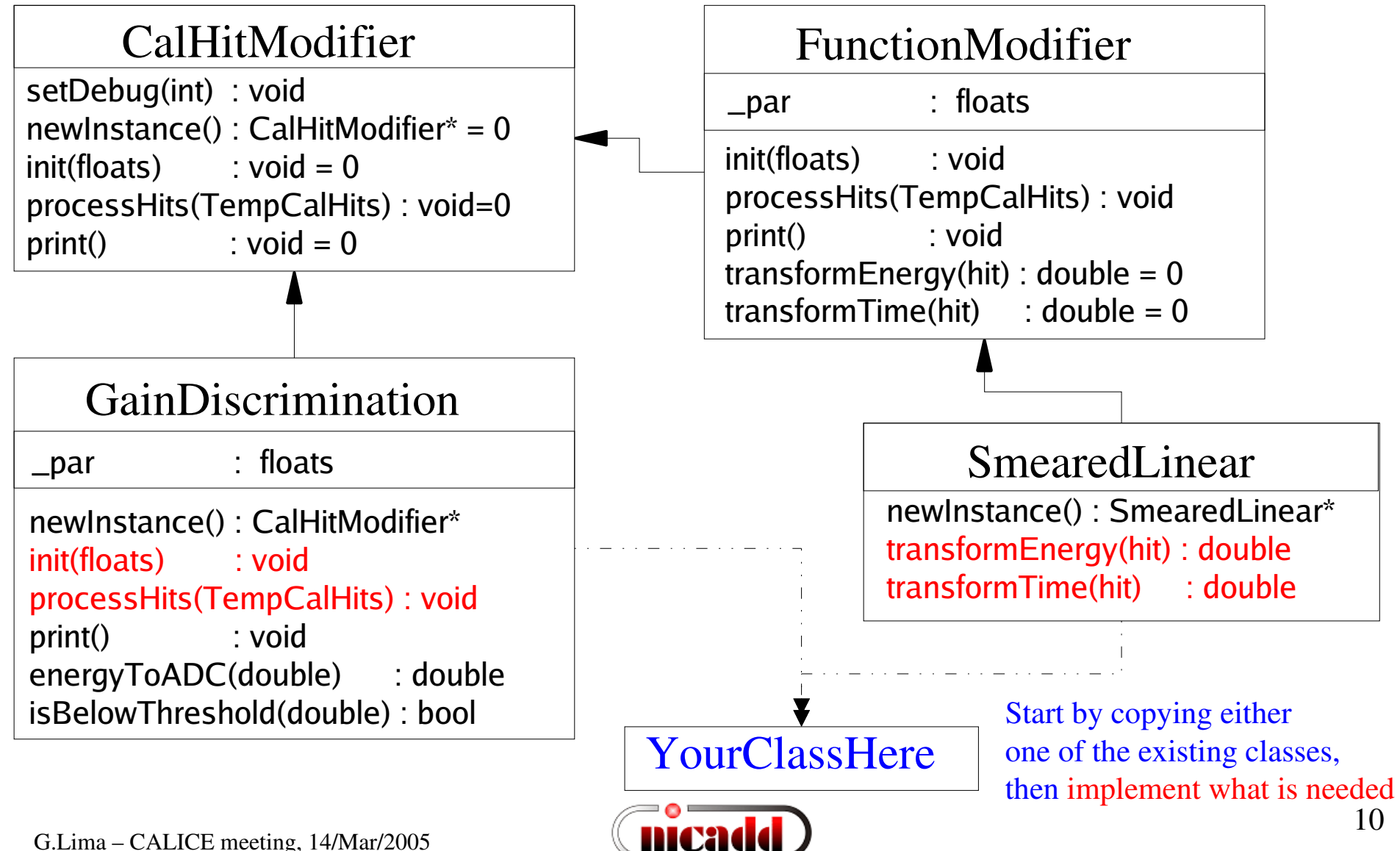

#### Simple example: numbers from the tile HCal

- Scintillation: 100 eV/photon  $\rightarrow 10^{+4}$  photons/MeV flat factor of  $10^{+7}$  photons/GeV  $\rightarrow$  use GainDiscrimination Ex: For a MIP (Geant4): 0.9MeV (normal, 5mm thick)  $\rightarrow$  9000 photons
- SiPM detection efficiency:

QE ~15%. Again, use GainDiscriminator

• Photon collection efficiency:

9000 scint.photons/MIP  $\rightarrow$  15PE/MIP detected  $\rightarrow$  15/0.15 = 100 incident photons  $\Rightarrow$  Eff<sub>coll</sub> = 100 inc. / 9000 tot.scint. = 0.0111 Variance (Poisson):  $\sigma^2 = \langle N \rangle \rightarrow$  for  $\langle N_{PE} \rangle = 15$ ,  $\sigma_N / N \sim 26\%$ Therefore:  $\text{Eff}_{\text{coll}} = 0.0111 \pm 0.0029 \implies$  use GainDiscrimination with smearing

• Saturation: a function-based class (to be derived from FuncModifier)

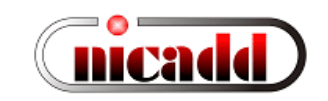

## Steering file example

############################################# # Example steering file for **DigiSim** ############################################# **.begin Global** # specify one or more input files (in one or more lines) **LCIOInputFiles inputfile**

# the active processors that are called in the given order **ActiveProcessors CalHitMapProcessor ActiveProcessors EMDigiSimProcessor ActiveProcessors HADDigiSimProcessor ActiveProcessors TCDigiSimProcessor ActiveProcessors OutputProcessor**

# limit the number of processed records (run+evt): **MaxRecordNumber 500 .end Global** 

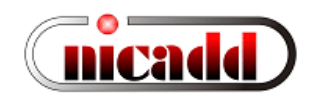

### Configuring processors and modifiers

############################################################ # A DigiSim processor. It instantiates one or more calorimeter hit # "modifiers", which together represent the full digitization process **.begin HADDigiSimProcessor ProcessorType DigiSimProcessor InputCollection HADcalCollection OutputCollection HADrawCollection Raw2SimLinksCollection HADraw2simCollection**

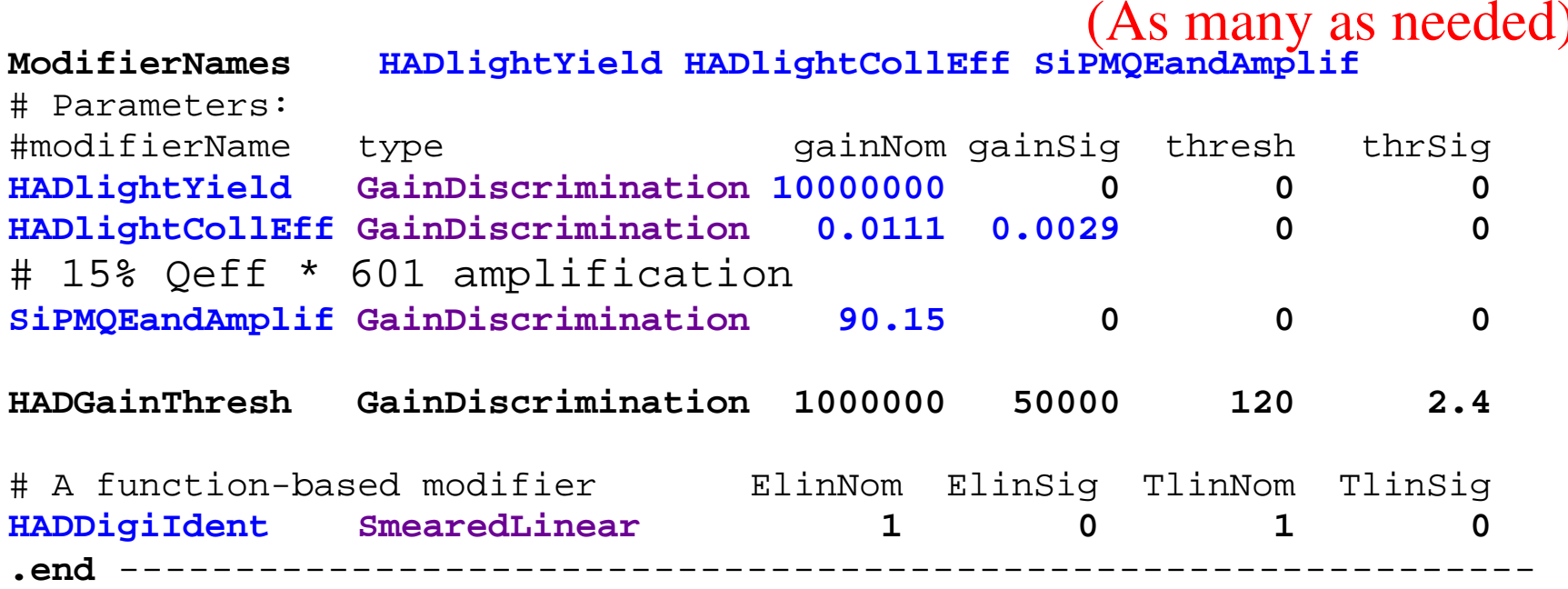

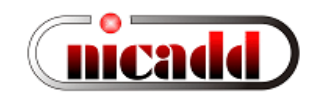

# HCal digitization (1<sup>st</sup> attempt)

50GeV pions - DigiSim for HADCal

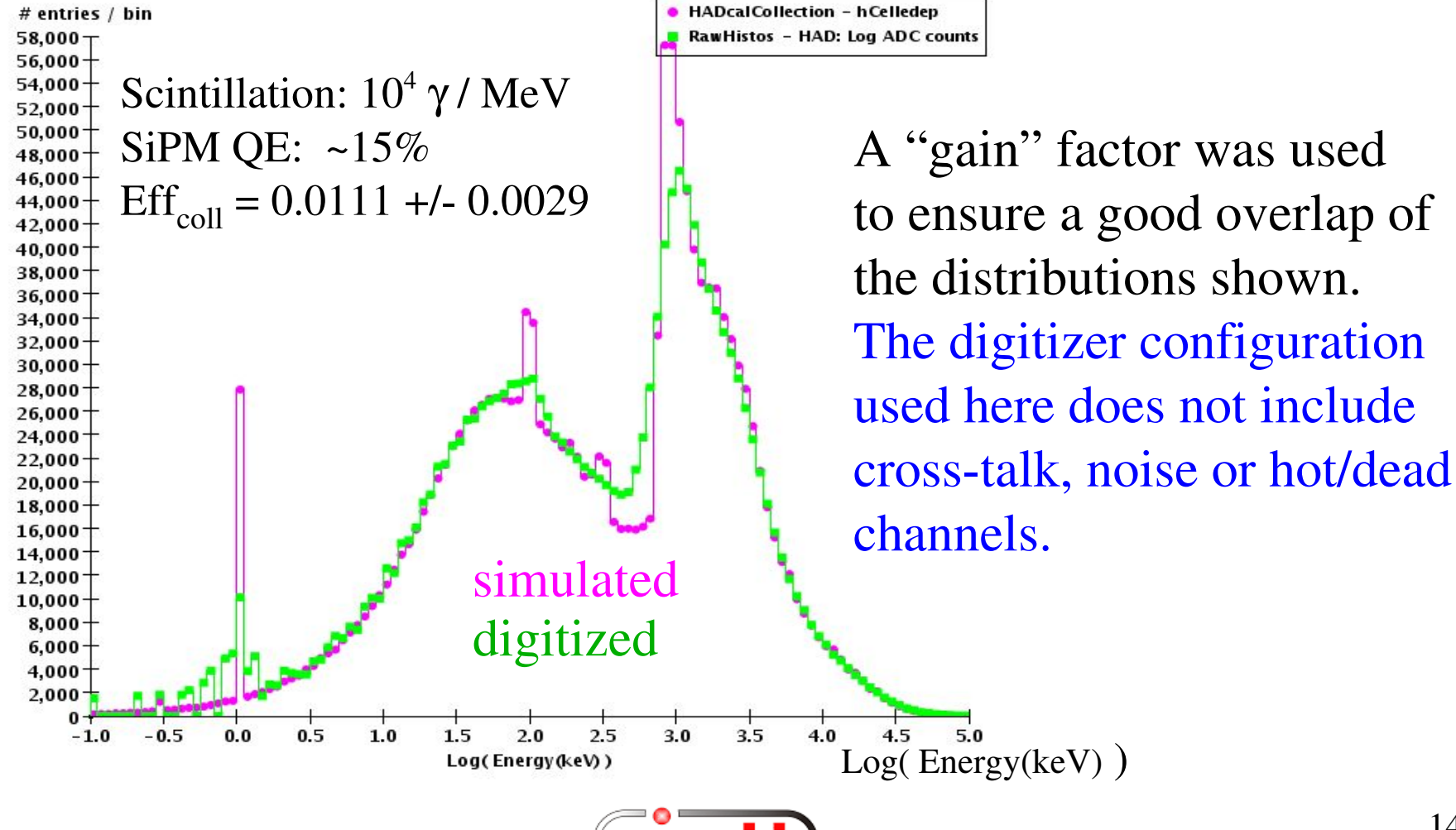

## DigiSim Status

- A digitization simulation package, DigiSim, has been developed at NICADD/NIU
	- Generic modifiers available: GainDiscrimination and function-based SmearedLinear
	- LCRelations implemented to associate raw hits to corresponding simulated hits
- EMraw, HADraw (raw hits) and LCRelations collections are stored into output LCIO files, in addition to the (untouched) simulated calorimeter hits collections.
- A first version of a real (though incomplete) tile HCal digitizer exists. It can be used as an example to implement ECal or TCMT.
- When reuse of existing generic modifiers is not appropriate, the creation of new modifiers is quite easy, by just copying one of the existing modifier classes and implementing the desired transformation.
- Some modifiers, like crosstalk and cell ganging, require neighborhood information from geometry-aware classes, which are currently under development.

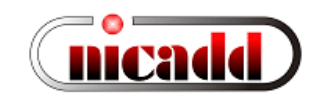

## Summary

- A digitization simulation program, DigiSim, has been developed at NICADD/NIU, aiming at full digitization of both ILC detector and test beam simulations. Please use it and provide feedback (DESY TB data?)
- Digisim can be run in either in a stand-alone mode to produce persistent lcio output, or as an on-the-fly preprocessor to reconstruction/analysis
- In the stand-alone mode, the output should contain all the information present at input, plus quantities calculated by DigiSim.
- Digitization of tracking detectors hits can probably be implemented as easily as for calorimeter hits, as shown in this talk.
- Documentation available at http://nicadd.niu.edu/digisim/DigiSim.html, including download and building instructions
- Send any questions or comments to me: lima at nicadd.niu.edu

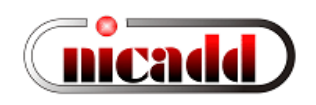